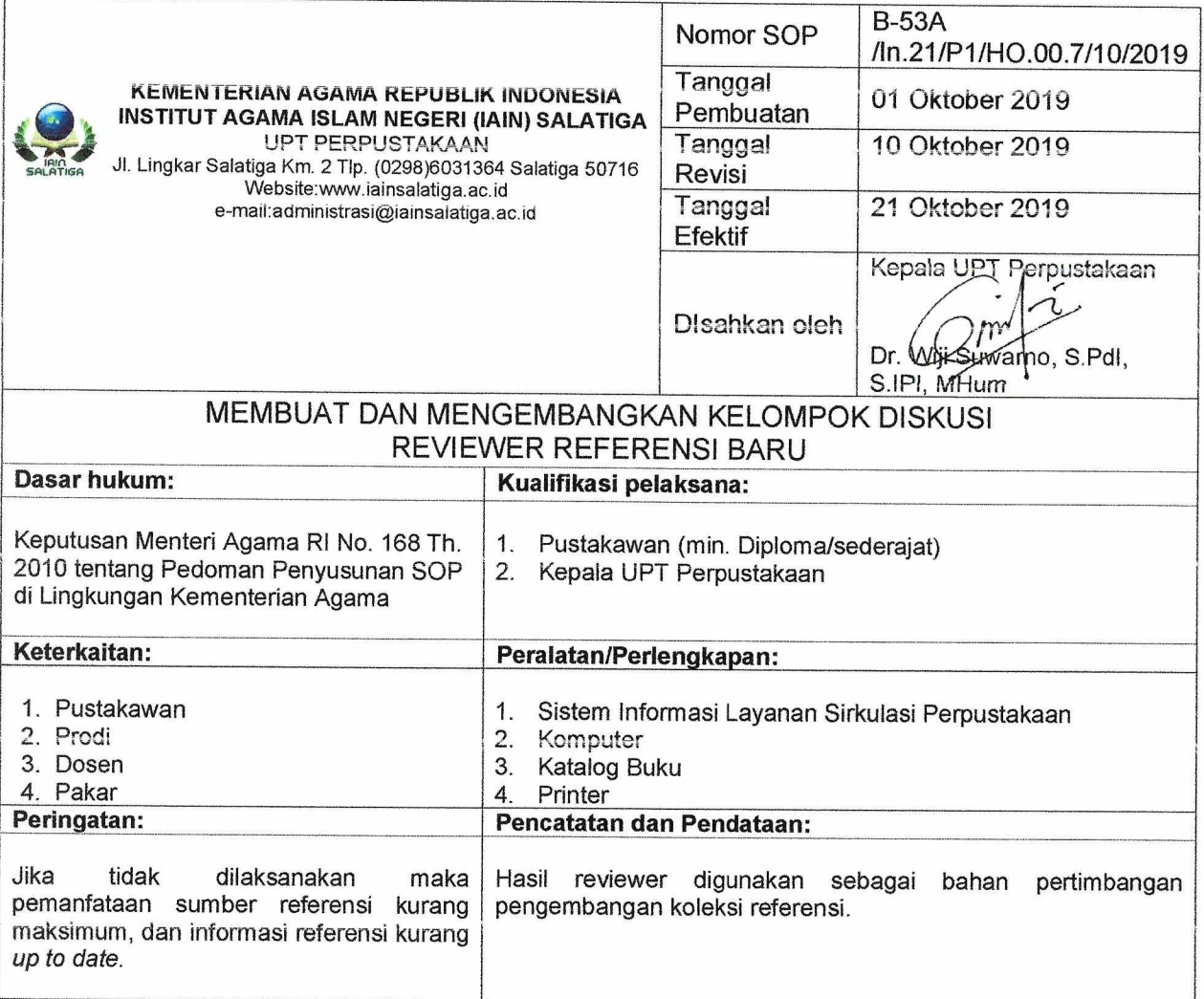

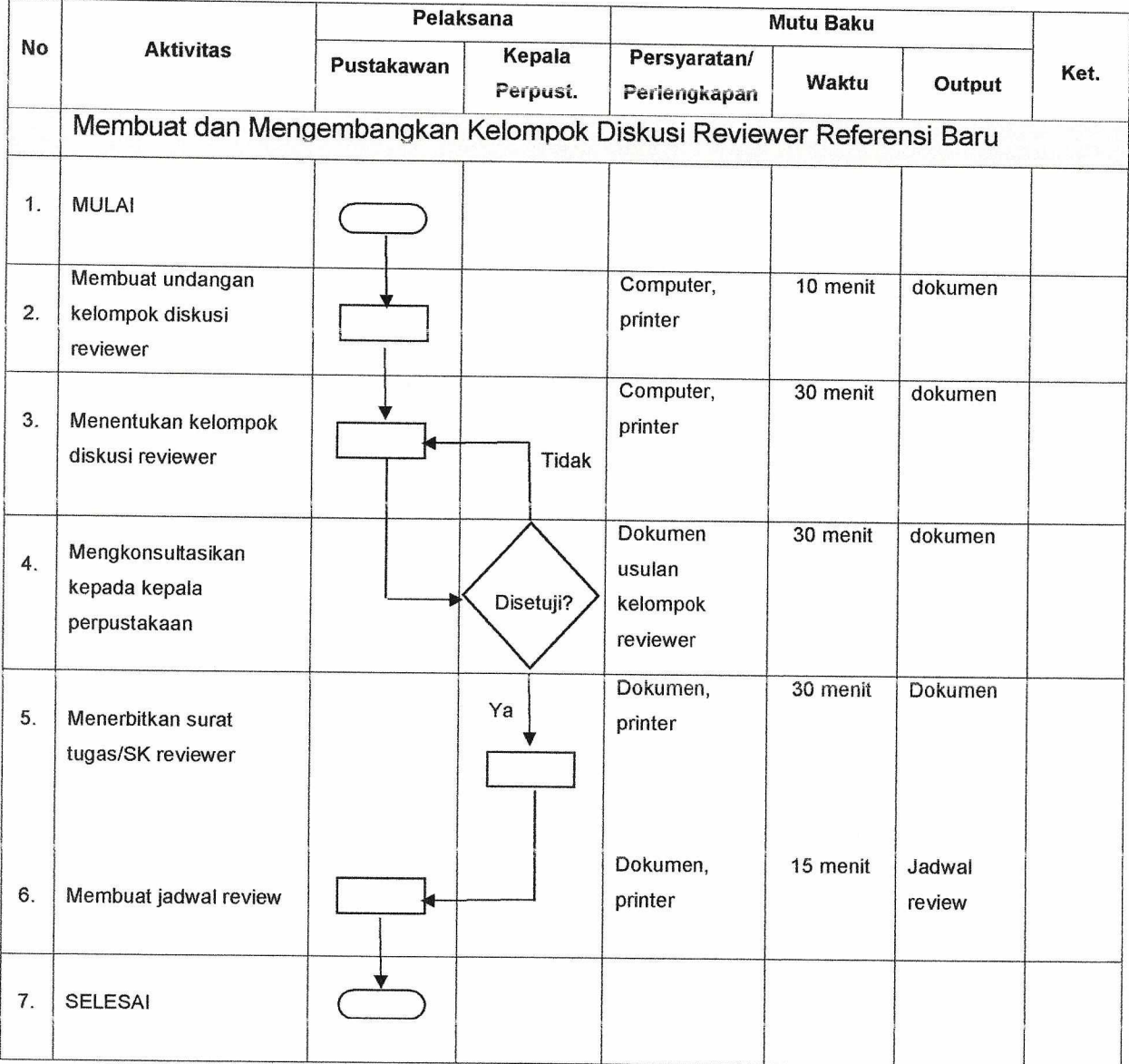

## ALUR KERJA (FLOW CHART) MEMBUAT DAN MENGEMBANGKAN KELOMPOK DISKUSI REVIEWER REFERENSI BARU

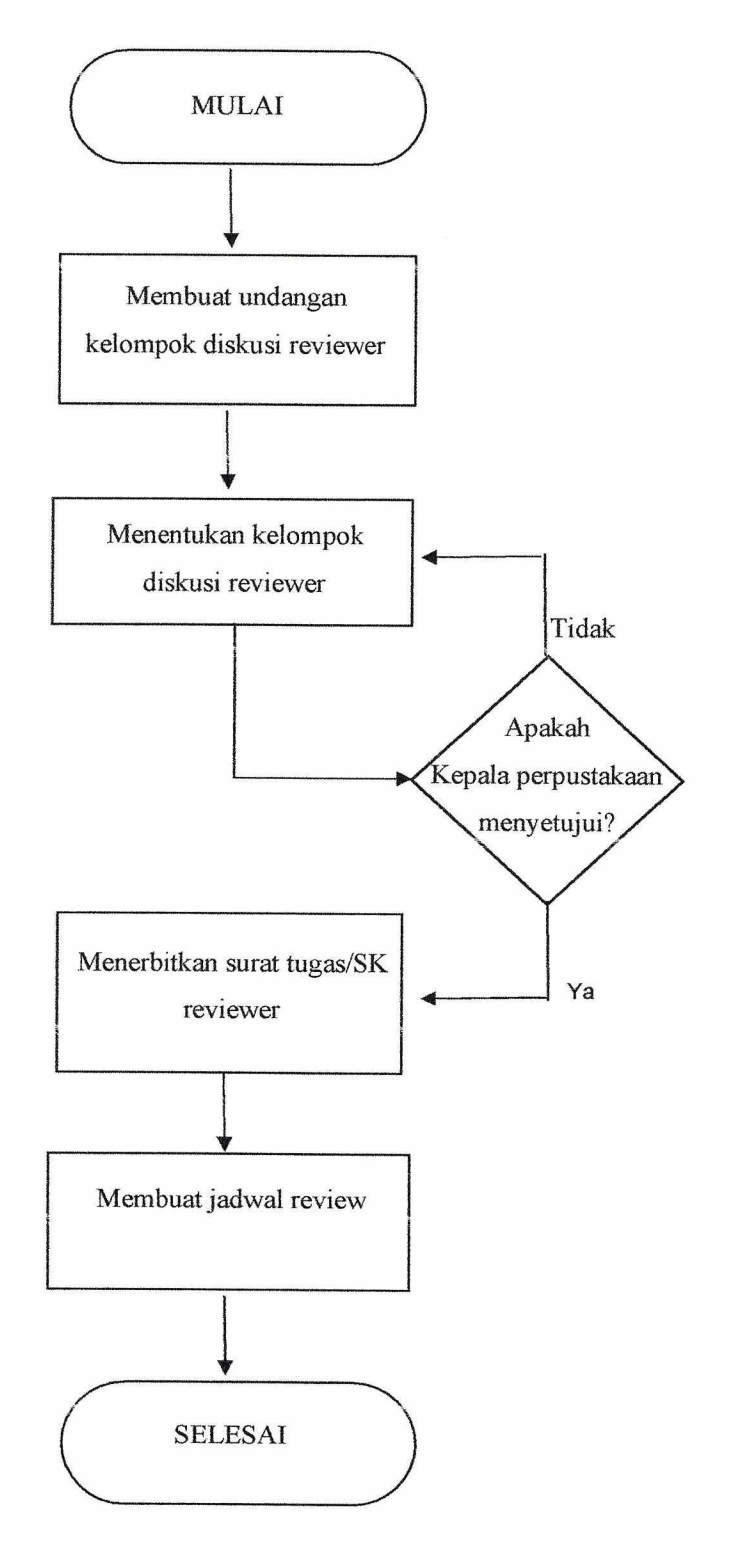

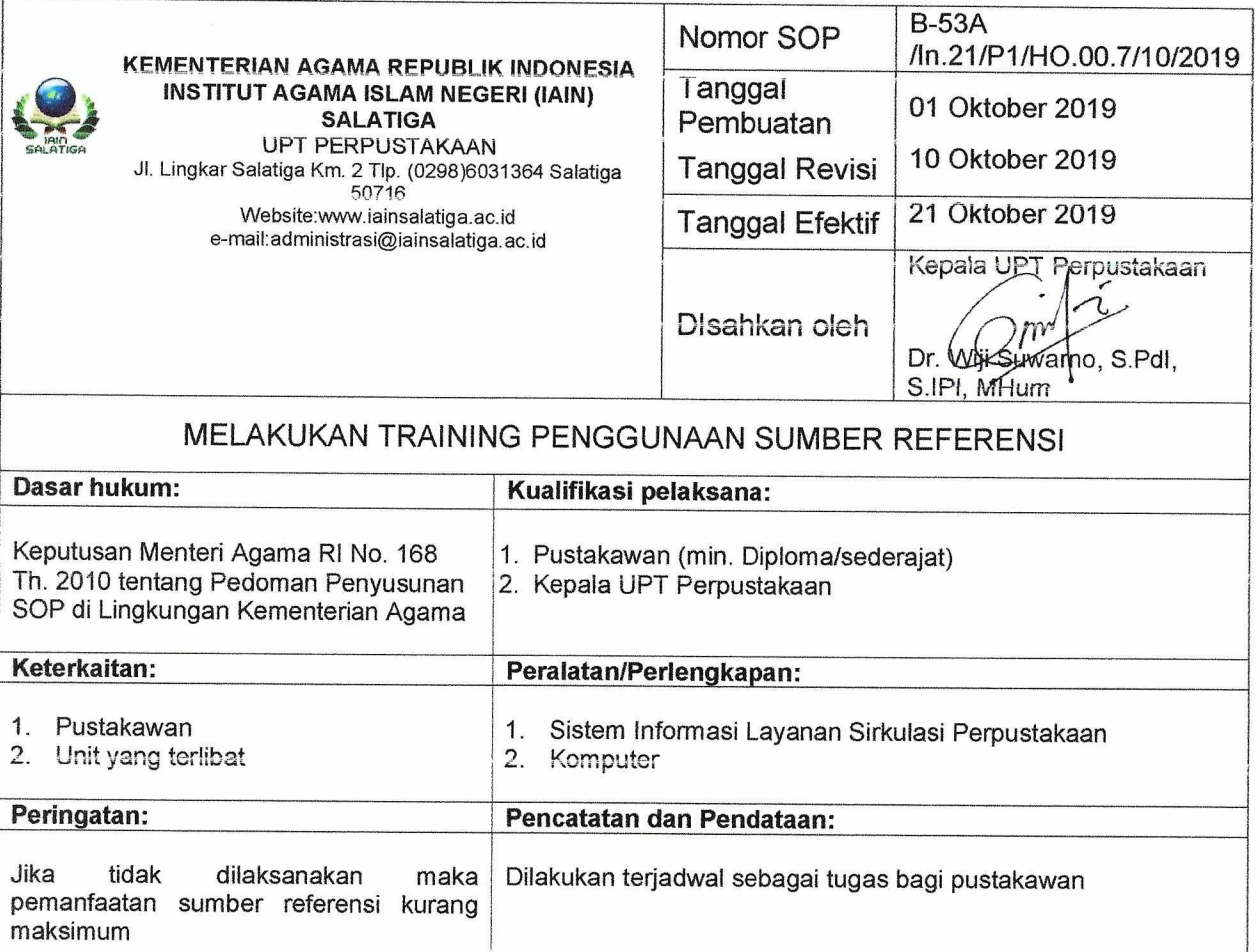

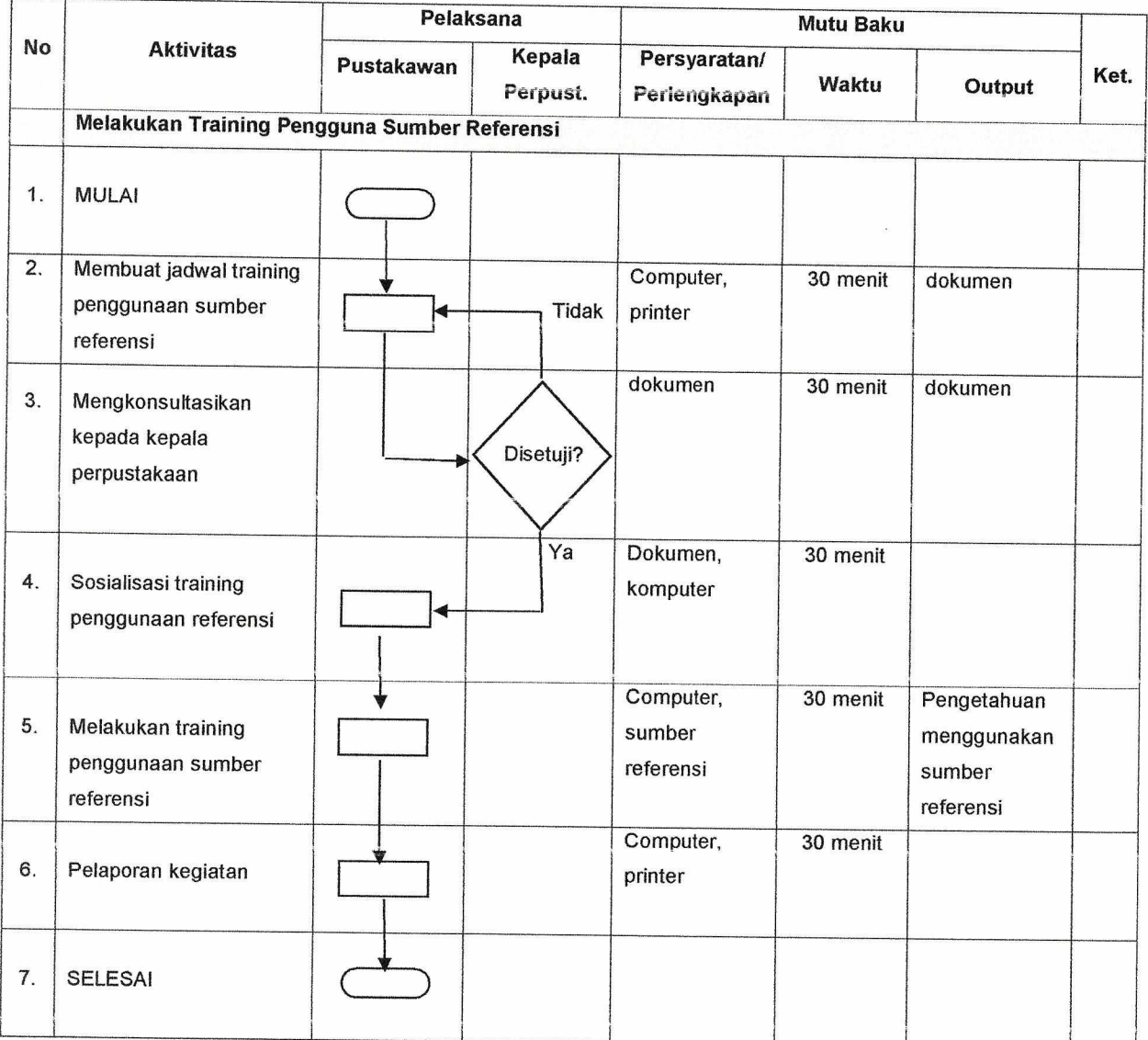

## ALUR KERJA (FLOW CHART) MELAKUKAN TRAINING PENGGUNAAN SUMBER REFERENSI

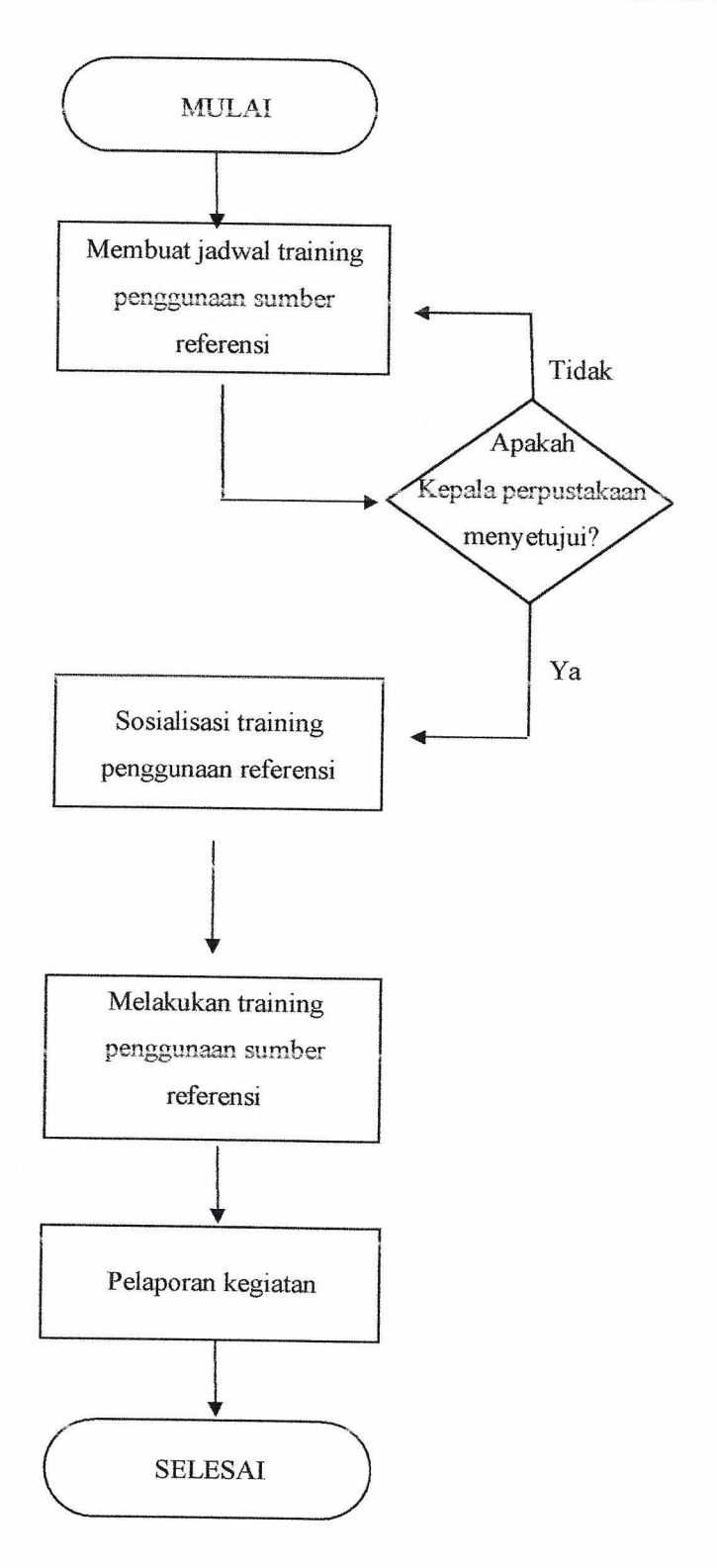